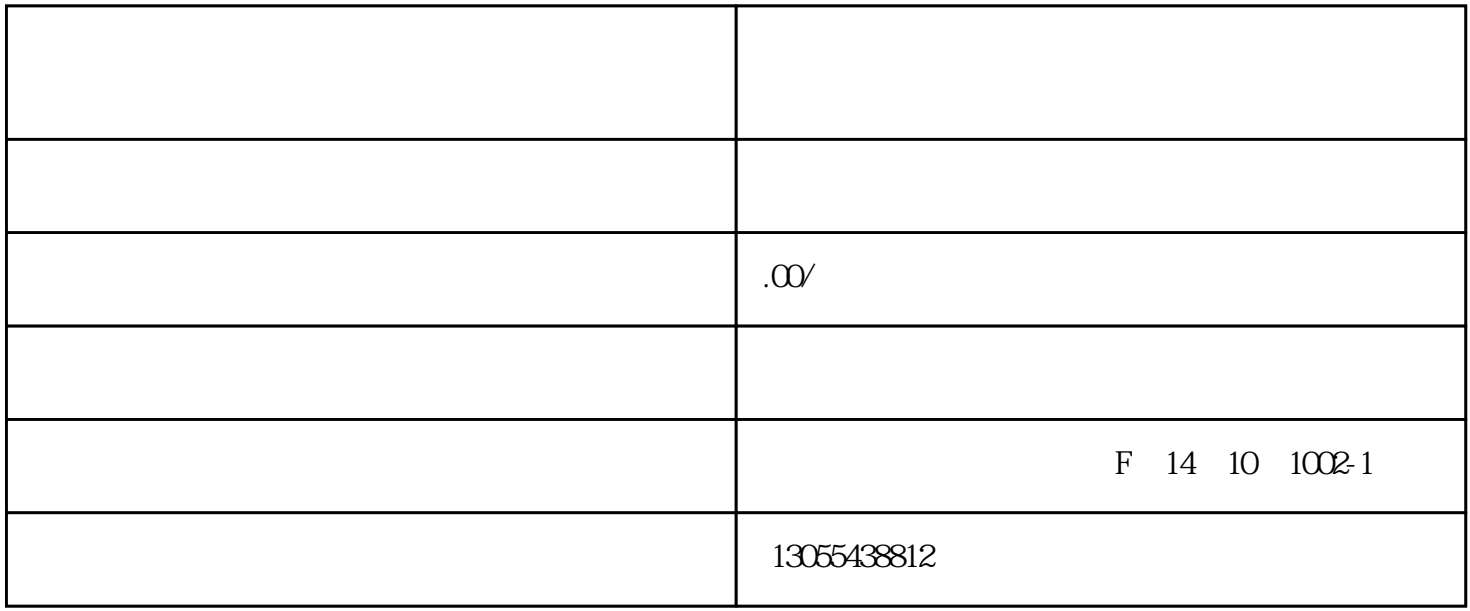

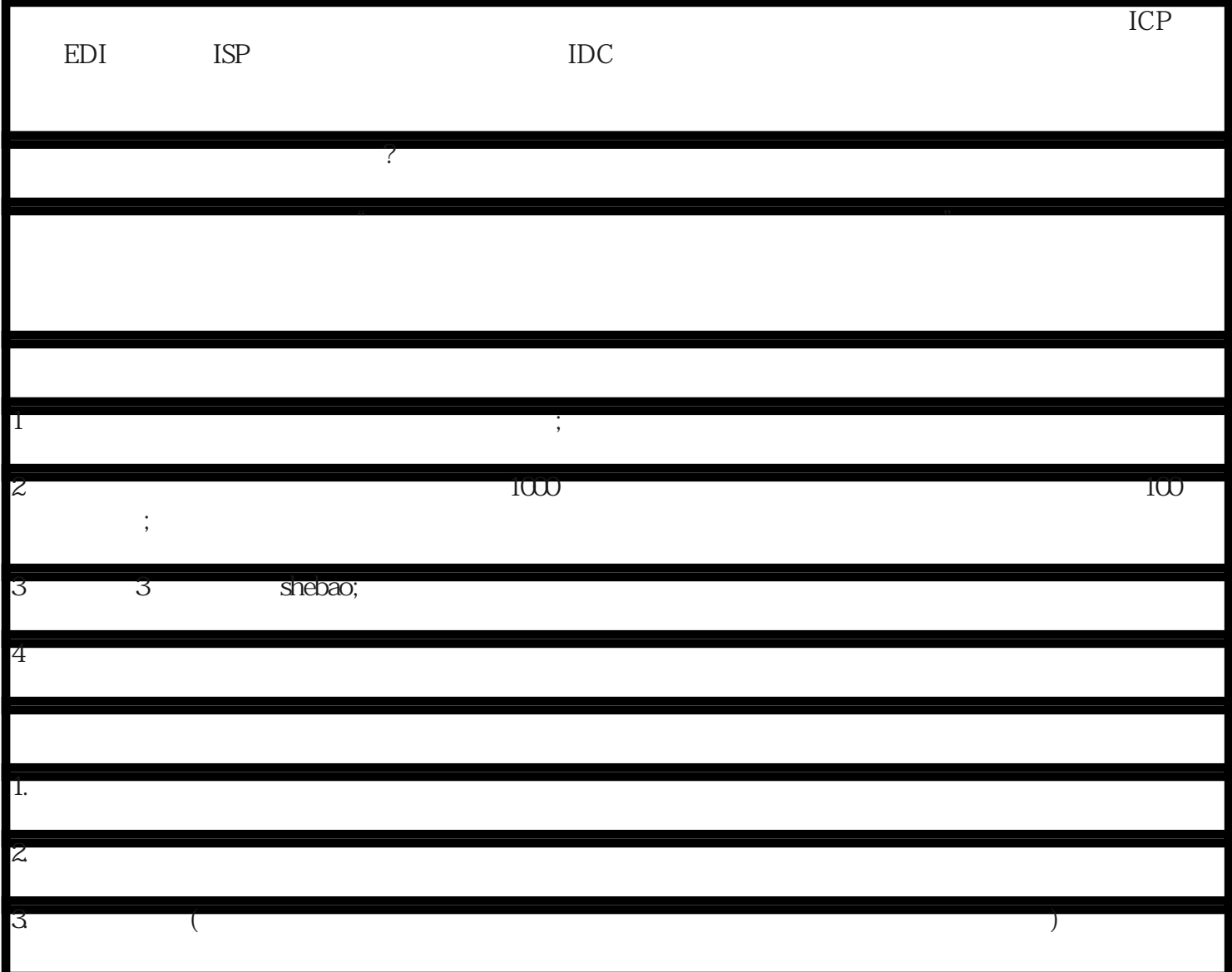

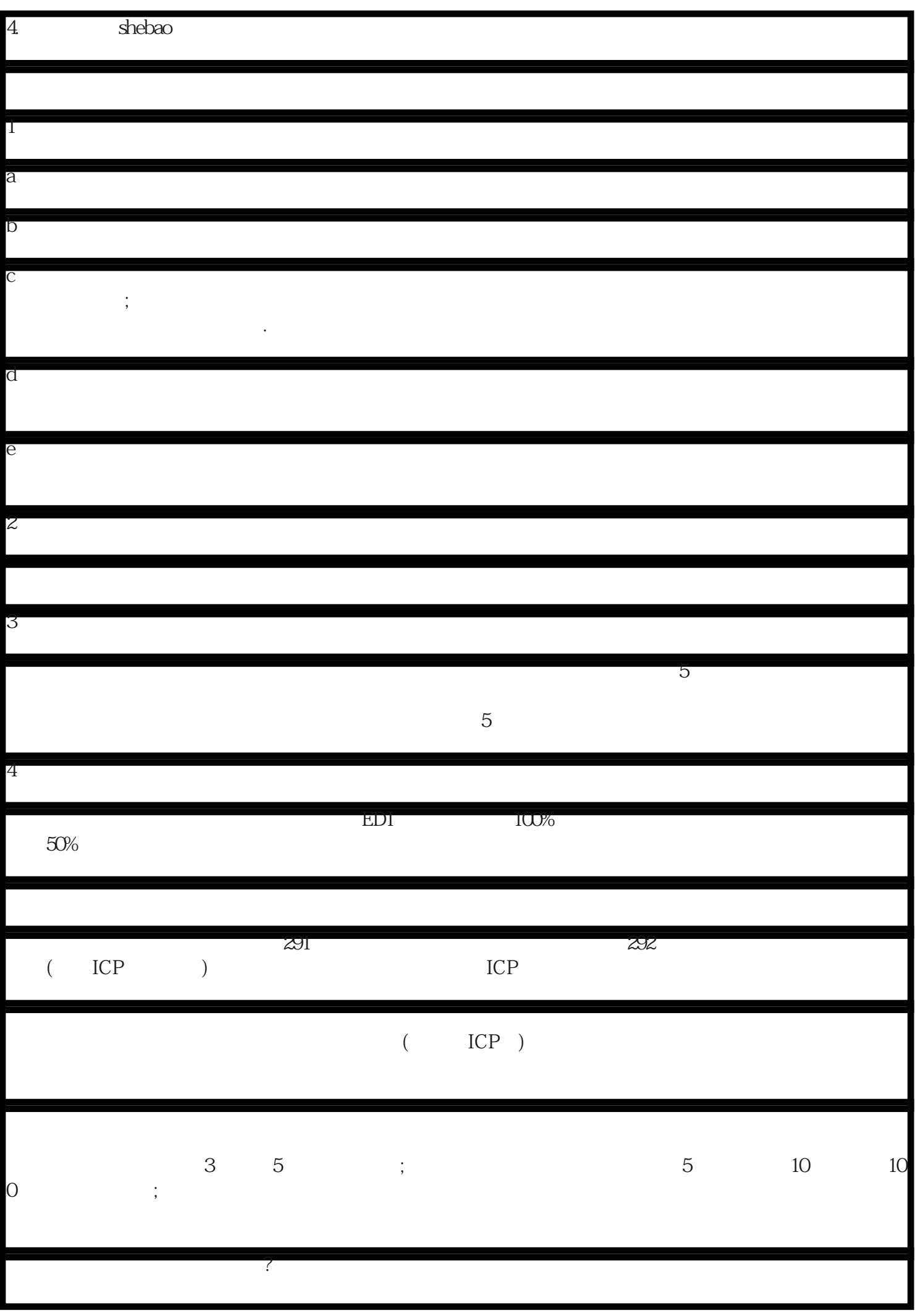

 $45\,$  60 $\,$